## Read Me\_CERES4.51.83\_GoTo Skipped Line for ADCS Invt. Picking (Ceres4.51.83)

Service Request or Support: SR-0002541

Issue addressed: In part, SR-0002295 (Inventory Pick Enhancements for ADCS and Paper Based Processing) extended ADCS inventory picking to include the ability to manage the skipping of pick lines (e.g. Skip, GoTo Skipped, Exit Skipped).

This release further extends the ability to manage the skipping of pick lines by providing the ability to GoTo a previously skipped line. In practice, this request will provide the ability to GoTo any line related to the loaded pick regardless of whether it was previously skipped or not.

Additionally, when navigating to an Inventory Pick document on a handheld via the GoTo line functionality, Ceres can complete a warehouse movement without the users input. While the movement is intended functionality, it is being executed incorrectly (at the wrong time).

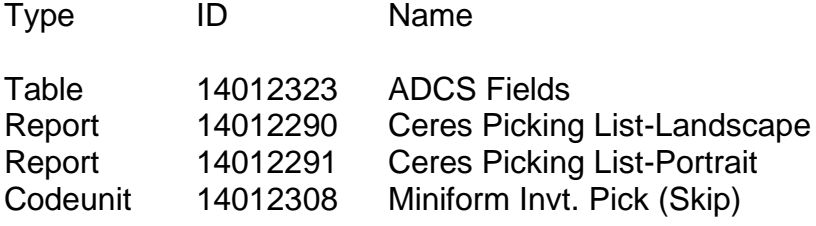

This release presents a change in system usage methodology. The following procedure documents were updated accordingly.

1. Warehouse ADCS Barcode Processing

Resolution: Ceres was enhanced to provide additional handheld navigation. See the included Procedure Document for more information.